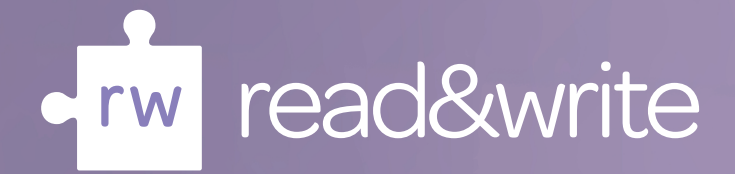

## wish you could listen to textbooks on the move?

Now you can using **Audio Maker** within Read&Write

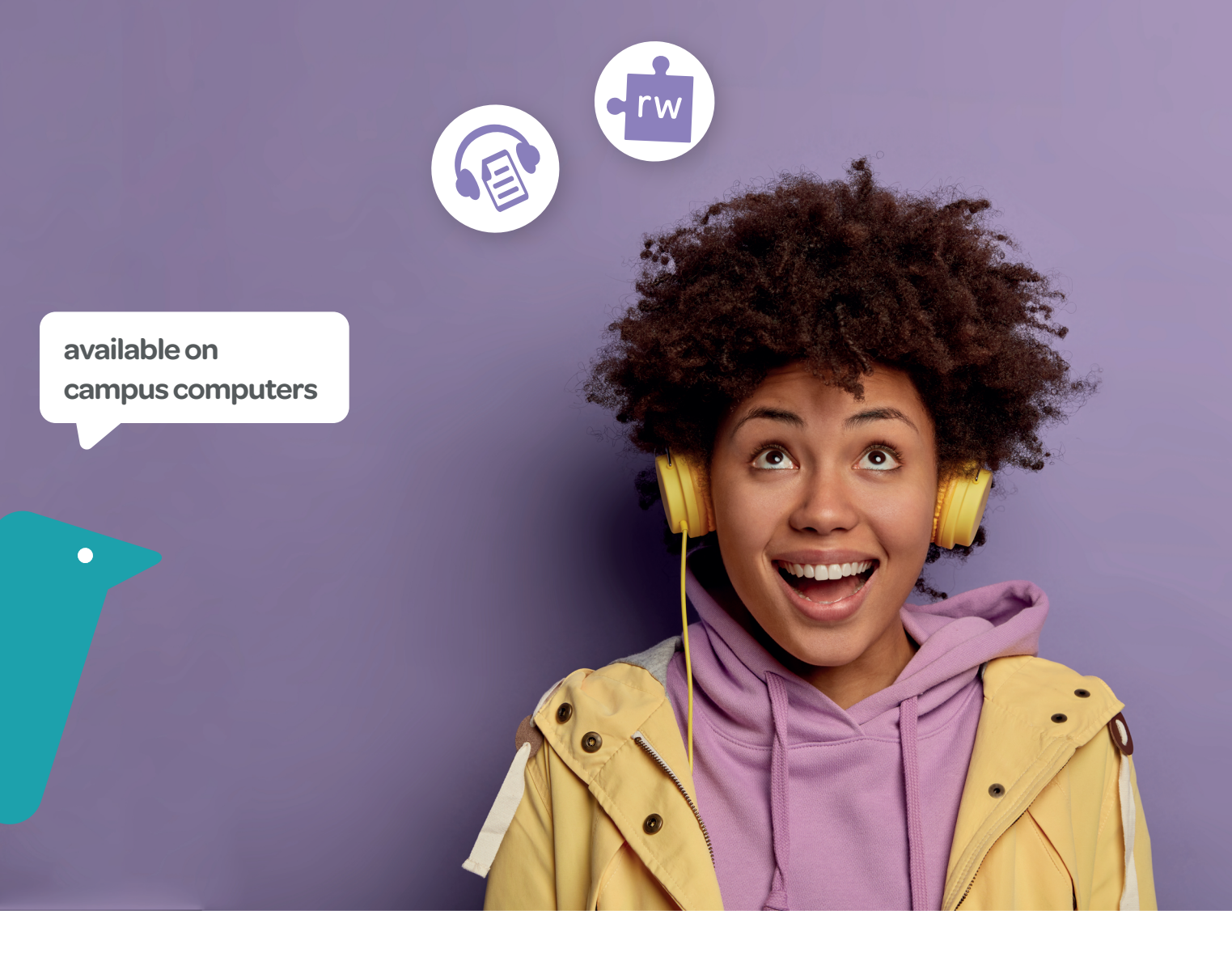

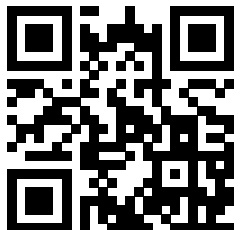

Find out more at: **text.help/audiomaker**

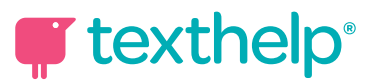